### **DEFINICIÓN DE CRITERIOS Y PROCEDIMIENTOS QUE PERMITAN EL DIMENSIONAMIENTO DE REDES ÓPTICAS WDM MEDIANTE EL ANÁLISIS DE LOS PRINCIPALES EFECTOS DE TRANSMISIÓN ÓPTICA**

#### **ANEXOS**

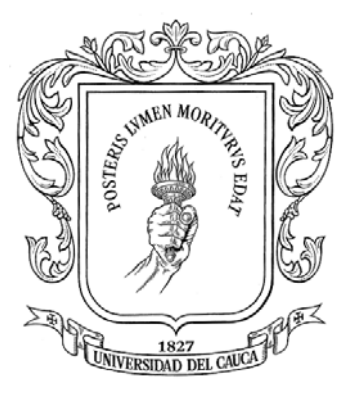

#### **CAROLINA JIMENEZ ZAPATA DONI DANIEL CONSTAIN PRADO**

**Director: Alejandro Toledo Tovar** 

**UNIVERSIDAD DEL CAUCA FACULTAD DE INGENIERÍA ELECTRÓNICA Y TELECOMUNICACIONES Departamento de Telecomunicaciones Grupo I+D Nuevas Tecnologías en Telecomunicaciones – GNTT Popayán, 2008** 

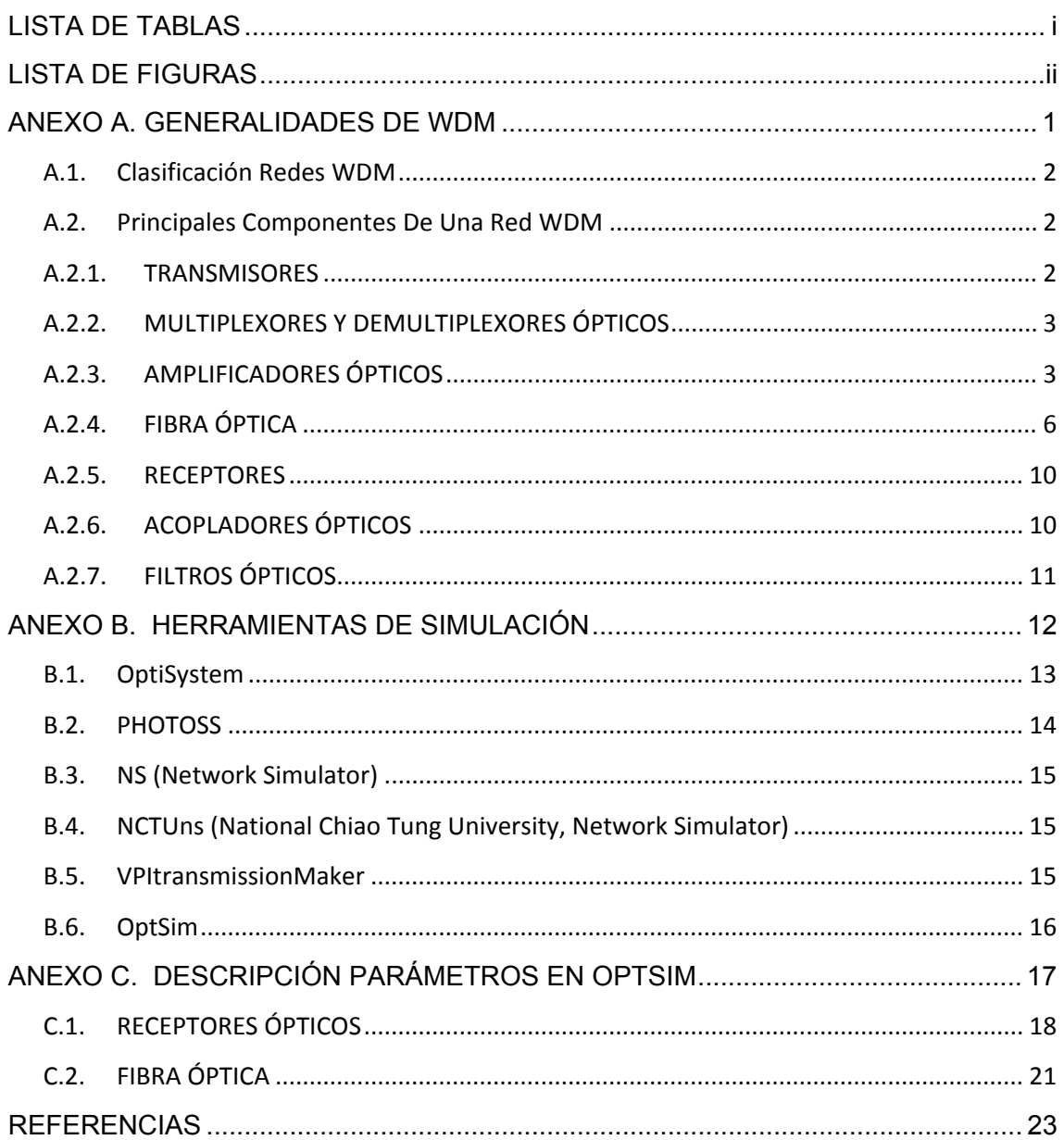

# **TABLA DE CONTENIDO**

# **LISTA DE TABLAS**

<span id="page-2-0"></span>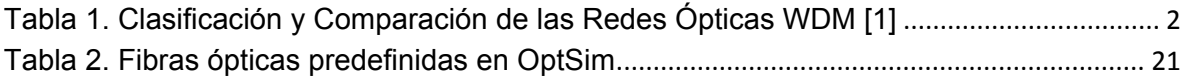

# **LISTA DE FIGURAS**

<span id="page-3-0"></span>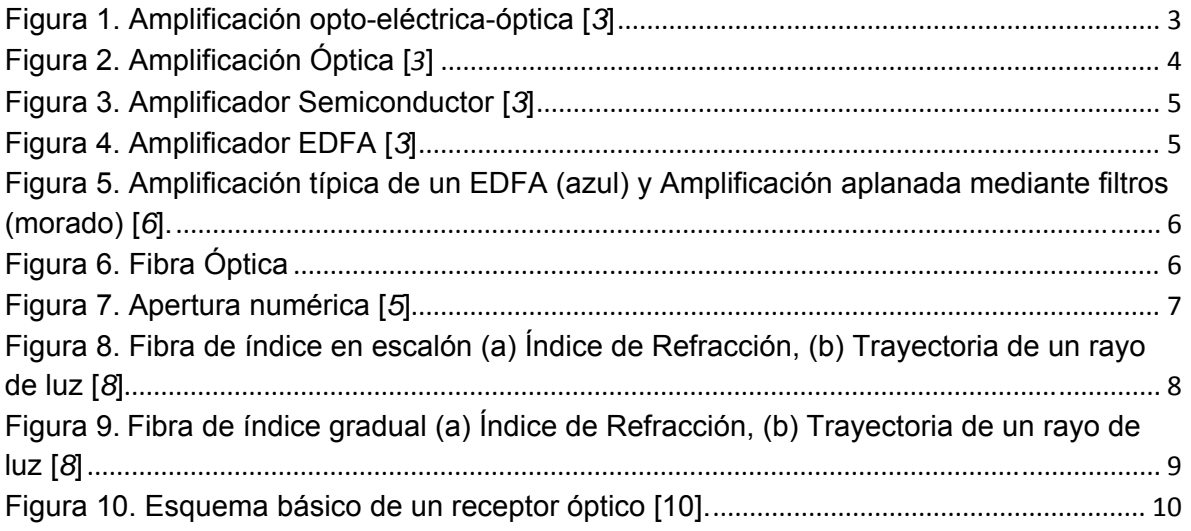

# <span id="page-4-0"></span>**ANEXO A. GENERALIDADES DE WDM**

## **ANEXO A. GENERALIDADES DE WDM**

## <span id="page-5-0"></span>**A.1. Clasificación Redes WDM**

La tabla 1 muestra una comparación entres las diferentes redes ópticas WDM.

|                                  | <b>Red Metro</b>                                            | <b>Red Regional</b>                               | Red de Larga Distancia                             |  |
|----------------------------------|-------------------------------------------------------------|---------------------------------------------------|----------------------------------------------------|--|
| Topología                        | Anillo                                                      | Anillo / Malla                                    | Punto a Punto / Anillo y<br>Malla                  |  |
| Flujo de Tráfico                 | Concentrado                                                 | Distribuido / Enmallado                           | Concentrado                                        |  |
| Longitud                         | $40 - 75$ km<br>Anillos más pequeños<br>también son viables | 100 a $250 \sim 300$ km                           | 300 a 2000km                                       |  |
| Longitudes de<br>Onda soportadas | Hasta 16 longitudes de<br>onda                              | 32 a 64                                           | Más de 64                                          |  |
| Número de nodos<br>en el anillo  | $6 \sim 8$                                                  | $8 - 16$                                          | $5 - 12$                                           |  |
| <b>Distancia</b>                 | $10 - 30$ km                                                | $-40 - 300$ km                                    | Mas de 300km                                       |  |
| Tamaño en el<br>mercado          | $20 - 30\%$                                                 | $50 - 60%$                                        | $10 - 20%$                                         |  |
| <b>Tecnologías DWDM</b>          |                                                             | Mux/Demux                                         | Mux/Demux                                          |  |
|                                  |                                                             | <b>OADM</b>                                       | <b>OADM</b>                                        |  |
|                                  | Mux/Demux                                                   | EDFA (amplificador)                               | EDFA (amplificador)<br><b>DCU</b>                  |  |
|                                  | <b>OADM</b>                                                 | <b>DCU</b>                                        |                                                    |  |
|                                  | Conmutación y                                               | Láser Sintonizables                               | <b>PMD</b>                                         |  |
|                                  | Enrutamiento eléctrico                                      | Conmutación y enrutamiento<br>eléctrico limitados | Láser Sintonizables                                |  |
|                                  |                                                             | Conmutación completamente<br>óptica.              | Conmutación y enrutamiento<br>completamente óptico |  |

**Tabla 1. Clasificación y Comparación de las Redes Ópticas WDM [1]** 

# **A.2. Principales Componentes De Una Red WDM**

## **A.2.1. TRANSMISORES**

Los dispositivos generales utilizados en transmisiones ópticas son los LEDs (Light-Emitting Diodes) y los láser (Light Amplification by Stimulated Emission of Radiation - Amplificación de Luz por Emisión Estimulada de Radiación). Los LEDs manejan velocidades de hasta 1Gbps, transmiten la luz en forma de cono relativamente ancho, son dispositivos lentos y presentan un espectro ancho. Mientras que los láser semiconductores tienen un rendimiento mejor y se pueden utilizar en aplicaciones con fibra monomodo ya que tienen la capacidad de emitir un rayo de luz de ancho espectral angosto permitiendo tener una señal de alta potencia óptica gracias a la concentración de fotones en el rayo emitido.

Los requerimientos para láser incluyen una longitud de onda precisa, un ancho del espectro estrecho, suficiente potencia, y control del *chirp[1](#page-5-1)* . Los láser semiconductores satisfacen bien los tres primeros requerimientos. Sin embargo el *chirp* puede estar afectado por los medios usados para modular la señal. Cuando los láser semiconductores son modulados

<span id="page-5-1"></span><sup>1</sup> *Chirp:* cambio en frecuencia de una señal en el tiempo

<span id="page-6-0"></span>directamente, el *chirp* puede llegar a ser un factor limitador a altas velocidades (por encima de 10Gbps).

Como se cita en [*2*] *"Los tipos de láser semiconductores habituales son: láser monolíticos Fabry-Perot, y láser con realimentación distribuída (DFB). El segundo tipo se adapta bien a las aplicaciones DWDM, emitiendo una luz casi monocromática, que es capaz de funcionar a altas velocidades, tiene una favorable relación señal/ruido, y tiene una linealidad superior. Los láser DFB también tienen frecuencias centradas en la región de los 1310nm y de 1520 a 1565nm. El último rango de longitud de onda es compatible con EDFAs (Erbium Doped Fiber Amplifier - Amplificadores de Fibra Dopados con Erbio). Hay muchos otros tipos y subtipos de láser, por ejemplo, los láser DFB enfriados que son útiles en longitudes de ondas seleccionadas y precisas y los láser sintonizables de espectro estrecho que son útiles, pero su rango de sintonización está limitado a 100-200Ghz aproximadamente".* 

## **A.2.2. MULTIPLEXORES Y DEMULTIPLEXORES ÓPTICOS**

La función principal de los multiplexores es agrupar las longitudes de onda y convertirlas en una sola señal. Mientras que los demultiplexores separan las longitudes de onda de la señal o rayo receptor y las acoplan en fibras individuales.

Los multiplexores y los demultiplexores pueden ser de diseño pasivo o activo. El diseño pasivo se basa en prismas, rejillas de difracción, o filtros, mientras que el diseño activo combina dispositivos pasivos y filtros sintonizables. Los principales retos en estos dispositivos son minimizar la diafonía y maximizar la separación de canal. La diafonía es una medida de cuanto están separados los canales, mientras que la separación de canales se refiere a la posibilidad de distinguir cada longitud de onda [*2*].

• MULTIPLEXORES ÓPTICOS DE INSERCIÓN/EXTRACCIÓN: Los multiplexores ópticos inserción/extracción (OADMs) se encargan de remover o insertar una o más longitudes de onda en algún punto del enlace, más que de combinar o separar todas las longitudes de onda.

Hay dos tipos generales de OADMs. La primera generación es un dispositivo fijo que se configura físicamente para extraer una longitud de onda predeterminada mientras se añaden otras. La segunda generación es reconfigurable y capaz de seleccionar dinámicamente que longitudes de onda se añaden y cuales se remueven [*2*].

## **A.2.3. AMPLIFICADORES ÓPTICOS**

Aunque las señales se propagan mejor en la fibra óptica que en el cobre, las señales transmitidas tienden a debilitarse con la distancia por lo que requieren ser amplificadas. Para ello existen dos técnicas, una de ellas es la amplificación opto-eléctrica y la otra es la amplificación óptica.

En la amplificación opto-eléctrica, la señal óptica es recibida por un circuito receptor, convertida en su análogo eléctrico, luego es regenerada, y finalmente convertida de nuevo a una señal óptica la cual es retransmitida hacia el próximo segmento de fibra, como indica la figura 1.

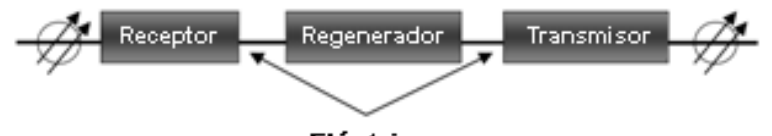

Eléctrico **Figura 1. Amplificación opto-eléctrica-óptica [***3***]** 

<span id="page-7-0"></span>En lugar del proceso O - E – O, los amplificadores ópticos reciben la señal óptica, la amplifican y luego la retransmiten sin requerir ninguna conversión eléctrica, como se observa en la figura 2. Sin embargo, esta técnica tiene un inconveniente ya que además de amplificar la señal, los amplificadores ópticos también amplifican el ruido acumulativo que ha sido recogido por la señal durante su tránsito a través de la red dificultando el proceso de discriminación entre la señal verdadera y la señal con ruido, por consiguiente, en algún momento la regeneración de la señal es necesaria.

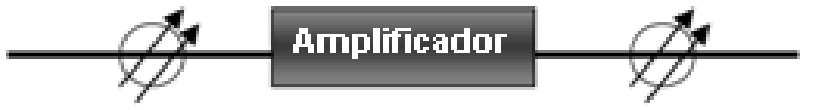

**Figura 2. Amplificación Óptica [***3***]**

El proceso de conversión óptico - eléctrico - óptico es costoso, complicado, y consume tiempo; por tal razón, está técnica de amplificación ha sido desplazada por la amplificación óptica en la cual los regeneradores aun son requeridos pero con menor frecuencia. En la práctica, las señales pueden viajar hasta 120km entre amplificadores. A distancias superiores de 600 a 1000Km la señal se debe regenerar. Esto es porque el amplificador óptico solo amplifica las señales y no realiza las funciones 3R (Reshape, Retime, Retransmit – Reformar, Resincronizar, Retransmitir).

Algunos parámetros básicos de los amplificadores ópticos son la ganancia, la ganancia de ancho de banda, la ganancia de saturación, la sensibilidad de polarización y la amplificación de ruido. En una red, la ganancia de ancho de banda limita el número de longitudes de onda disponibles para una separación de canal en particular.

En un amplificador óptico la fuente dominante de ruido es la Emisión Espontánea Amplificada (ASE), lo cual obedece a la emisión espontánea de fotones en la región activa. La amplificación del ruido es especialmente un problema cuando coexisten múltiples amplificadores en cascada. Cada amplificador subsiguiente en la cascada amplifica el ruido generado por los amplificadores previos [*4*].

Existen diversas clases de amplificadores, entre ellas se encuentran los amplificadores semiconductores (SOA- Semiconductor Optical Amplifier), amplificadores construidos con tecnología de guía onda plana y los amplificadores basados en fibra (Amplificadores de Fibra Dopados con Erbio –EDFAs y Amplificadores Raman).

Los amplificadores semiconductores son una buena opción de bajo costo y perdidas limitadas en redes metropolitanas WDM con un alto número de nodos. Los pequeños SOAs, cubren las bandas O, E, S, C y L y pueden ser utilizados en aplicaciones CWDM y DWDM.

Por otro lado, los Amplificadores de Fibra Dopados con Erbio (EDFAs) han hecho posible el transporte de gran cantidad de información, a largas distancias, en las aplicaciones DWDM.

¾ **AMPLIFICADORES SEMICONDUCTORES (SOA):** La señal óptica debilitada ingresa al amplificador óptico semiconductor y la región activa del semiconductor amplifica la señal. Este proceso se muestra en la figura 3. Su principal desventaja es su tamaño, son muy pequeños, y su habilidad para recolectar luz por consiguiente es algo limitada. Además, los SOAs no pueden entregar mucha potencia (sólo unos pocos miliwatios), esto generalmente es suficiente para el funcionamiento de un solo canal, pero en sistemas WDM usualmente se requiere más de unos pocos miliwatios por canal. Otros problemas también surgen incluyendo asuntos de polarización, reflexión, y ganancia variable.

<span id="page-8-0"></span>Estas características junto con el hecho de que los SOAs pueden producir *crosstalk* cuando se amplifican múltiples canales ópticos, hacen que estos amplificadores no sean útiles para los sistemas WDM [*5*].

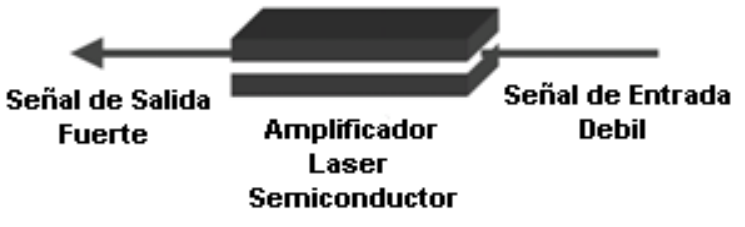

**Figura 3. Amplificador Semiconductor [***3***]** 

## ¾ **AMPLIFICADORES BASADOS EN FIBRA**

• **AMPLIFICADOR DE FIBRA DOPADO CON ERBIO (EDFA):** Un amplificador óptico EDFA consta de una fibra de entrada la cual porta las señales que van a ser amplificadas; un par de aisladores ópticos; un espiral de fibra dopada; un laser de bombeo; y una fibra de salida que transporta las señales amplificadas. La figura 4 muestra un esquema de un amplificador EDFA.

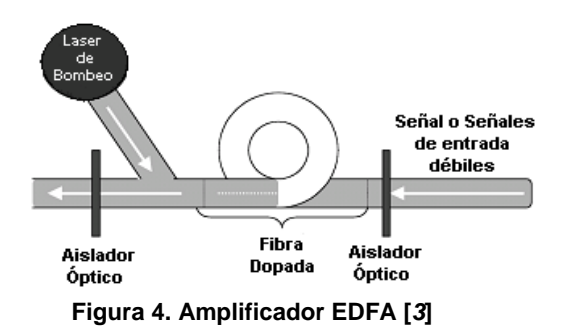

El dopaje es un proceso en el que se agregan impurezas al silicio de la fibra cuando es fabricada, en los amplificadores ópticos estas impurezas son erbio. El erbio es un elemento raro que cuando se excita emite luz alrededor de 1,54 μm (1550nm) – la longitud de onda de menor pérdida para las fibras ópticas usadas en DWDM. Por lo tanto los EDFAs se pueden emplear en las bandas C y L [*2*].

La excitación del erbio sucede cuando éste interactúa con la luz generada por el laser de bombeo (luz a 980nm). De esta manera, cuando la señal transmitida alcanza el espiral de fibra dopado con erbio, los átomos de erbio, ahora excitados por la energía del laser de bombeo, donan potencia a la señal débil, causando una amplificación generalizada de la señal transmitida. Los aisladores ópticos sirven para prevenir que luz errante se disperse hacia atrás dentro del sistema, generando ruido.

El EDFA tiene un gran ancho de banda disponible, sobre los 30-40 nm, en la región de frecuencias en torno a 1550nm. Permite la amplificación simultánea de múltiples canales con diferente frecuencia (*Multiplexación en longitud de onda*, WDM). Además, es posible incrementar el número de canales amplificados sin cambiar la estructura del EDFA, simplemente cambiando los equipos terminales [*6*].

Los parámetros claves cuando se selecciona un EDFA son el bajo ruido y la igualdad de la ganancia. La ganancia es plana porque todas las señales deben ser <span id="page-9-0"></span>amplificadas uniformemente. Ya que la ganancia de señal suministrada por la tecnología EDFA depende inherentemente de la longitud de onda, ésta se puede corregir con filtros de ganancia plana. La figura 5 presenta la curva de ganancia típica de un EDFA y la curva aplanada con la utilización de filtros de ganancia plana [*7*], [*2*].

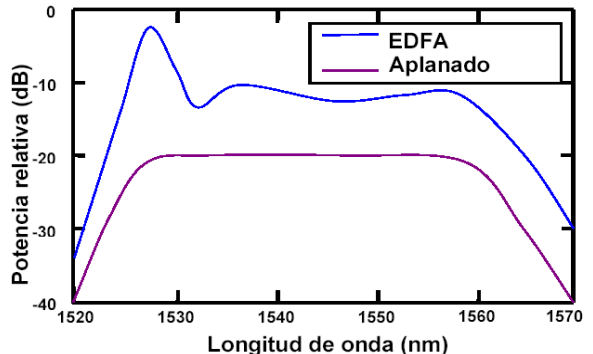

**Figura 5. Amplificación típica de un EDFA (azul) y Amplificación aplanada mediante filtros (morado) [***6***].** 

• **AMPLIFICADOR RAMAN:** En la amplificación Raman, la señal viaja a través de la fibra junto a una poderosa señal de bombeo, que excita los átomos en el silicio, que a su vez emiten fotones que amplifican la señal. La ventaja de la amplificación Raman es que no requiere de ningún dopaje. En vez de eso, el silicio aporta la amplificación necesaria. En este caso, la fibra misma se convierte en amplificador.

Como se cita en [*3*] *"La amplificación Raman requiere de un rayo de bombeo de alta potencia (alrededor de un vatio, aunque algunos sistemas tienen la capacidad de reducir el requerimiento de potencia a 750mw o menor) e incluso a niveles altos la ganancia de potencia es relativamente baja. Su ventaja, sin embargo, es que su ganancia inducida es distribuida a través del tramo óptico entero. Además, opera dentro de un rango relativamente amplio de las longitudes de onda, incluyendo 1310 y 1550nm"*.

Los amplificadores ópticos pueden ser utilizados en un enlace WDM como amplificadores de potencia, amplificadores de línea y preamplificadores. Los amplificadores de potencia se utilizan para amplificar la señal después de ser multiplexada y los preamplificadores se utilizan para amplificar la señal antes de ser demultiplexada. Los amplificadores de línea se utilizan en enlaces de transmisión de larga distancia [*6*].

## **A.2.4. FIBRA ÓPTICA**

La fibra óptica es un filamento de material dieléctrico transparente, generalmente vidrio o plástico cuyo principal objetivo es transportar ondas de luz con un mínimo de atenuación.

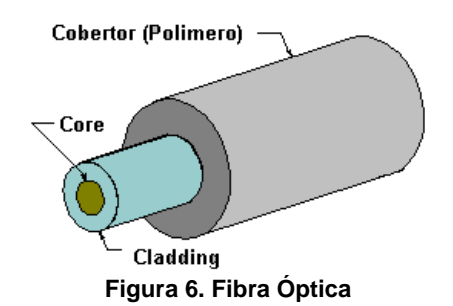

<span id="page-10-0"></span>La fibra óptica está compuesta por dos capas llamadas *core[2](#page-10-1)* y *cladding[3](#page-10-2) ,* como indica la Figura 6, en las cuales la luz puede ser transmitida a cerca de 2/3 de su velocidad en el vacío. Comúnmente la transmisión de luz a través de la fibra se explica utilizando el principio de la reflexión interna total, en el que se considera que el 100% de la luz que choca con la superficie es reflejado.

Las dos capas de la fibra están hechas principalmente de silicio, pero este material es mezclado con elemento específicos, llamados dopantes, con el fin de ajustar y modificar sus índices de refracción. La diferencia entre los índices de refracción de los dos materiales hace que la luz transmitida se mantenga dentro del núcleo, siendo mayor el índice de refracción del núcleo con respecto al revestimiento.

**Apertura numérica (NA)**: Es entendida como una medida de la capacidad de la fibra para capturar la luz. Sin embargo, es utilizada para muchos otros propósitos. Por ejemplo puede ser utilizada como una medida de la cantidad de pérdida que se podría esperar sobre una curva de un radio en particular, etc.

Como se indica en la figura 7, si el rayo entra en la fibra en un ángulo dentro del cono de aceptación, entonces éste será capturado y se propagará dentro del núcleo. Pero si el rayo entra en la fibra fuera del cono, entonces éste abandonará el núcleo y eventualmente abandonará la misma fibra [*5*].

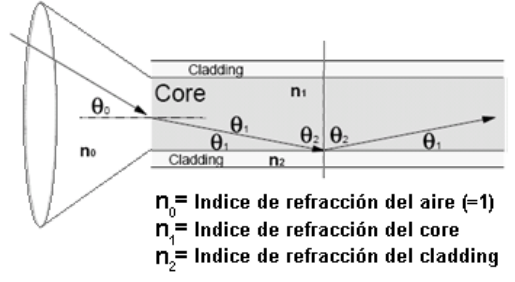

**Figura 7. Apertura numérica [***5***]** 

La apertura numérica es el seno del ángulo más grande contenido dentro del cono de aceptación y se expresa mediante la ecuación 1:

$$
NA = \sqrt{n_1^2 - n_2^2} \tag{1}
$$

n1 es el índice de refracción del núcleo.

n2 es el índice de refracción del revestimiento.

Un valor típico para NA en las fibras monomodo es 0.1. Para fibras multimodo, NA está entre 0.2 y 0.3 [*5*].

Las siguientes son consideraciones respecto a la NA:

- A mayor NA más modos habrán en la fibra. Los rayos pueden rebotar en ángulos más grandes y por lo tanto habrá más de ellos. Esto quiere decir que entre mayor sea la NA mayor será la dispersión de la fibra (para el caso de fibras multimodo).
- En las fibras monomodo, una proporción importante de potencia óptica viaja en el revestimiento, consiguiendo un significativo incremento de la cantidad de atenuación.

<span id="page-10-2"></span><span id="page-10-1"></span><sup>&</sup>lt;sup>2</sup> *Core:* Núcleo, región central en el eje longitudinal de la fibra, donde se transporta la señal óptica.<br><sup>3</sup> *Cladding:* Revestimiento, capas de material con un índice de refracción menor que el del *core.* 

<span id="page-11-0"></span>Por lo tanto, (como regla general) a mayor NA en la fibra monomodo mayor será la atenuación.

• Entre mayor sea la NA se podrán tener curvaturas más estrechas en la fibra antes de obtener pérdidas significantes de luz en la fibra.

**TIPOS DE FIBRA:** Existen dos tipos generales de fibra óptica, la fibra multimodo y la fibra monomodo. Un modo corresponde a uno de múltiples medios en el cual una onda puede propagarse dentro de una fibra.

¾ **Fibras multimodo:** La fibra multimodo, recibe este nombre porque numerosos modos (rayos de luz), se pueden transportar simultáneamente a través de la fibra. Debido a que los modos deben viajar distancias diferentes para llegar a su destino dados los diferentes ángulos de incidencia en la frontera núcleo-revestimiento, se presenta una disparidad en cuanto al tiempo de llegada de los modos del rayo de luz; este fenómeno se denomina Dispersión Modal y es la causa de una señal de calidad pobre en la recepción como consecuencia del ensanchamiento del pulso en el dominio del tiempo.

La dispersión modal se incrementa con la distancia de propagación, limitando la distancia de transmisión; razón por la cual la fibra multimodo no se usa en aplicaciones de área amplia [*2*].

La ventaja de las fibras multimodo es que su núcleo es relativamente grande, lo cual permite que la inyección de la luz no sufra grandes pérdidas de acoplamiento. Es también significativamente menos costosa y trabaja con LEDs y receptores económicos en vez de dispositivos más costosos como rayos laser y receptores ultra sensibles [*4*], [*3*].

Existen dos tipos de fibras multimodo a nivel de índices de refracción:

• Índice en escalón (Step-index): Como indica la figura 8 (a), El índice de refracción del núcleo es constante a través de todo el diámetro del núcleo y ligeramente mayor que el índice de refracción del revestimiento (*cladding*). Entre más alto sea el índice de refracción, más lento viajan las señales a través del medio. Por lo tanto, como se observa en la figura 8 (b), en las fibras de índice en escalón, cualquier luz que se escapa al revestimiento porque entra en el núcleo con un ángulo demasiado oblicuo, se desplazará en realidad ligeramente más rápido (suponiendo que no se escapan totalmente de la fibra). Por supuesto, cualquier rayo que sea reflejado repetidamente cuando atraviesa el núcleo tarda más en alcanzar el receptor, resultando en una señal dispersa causando problemas de recepción [*3*].

El índice refractivo es constante a través de todo el diámetro del núcleo, esto ocasiona que la luz viaje en línea recta.

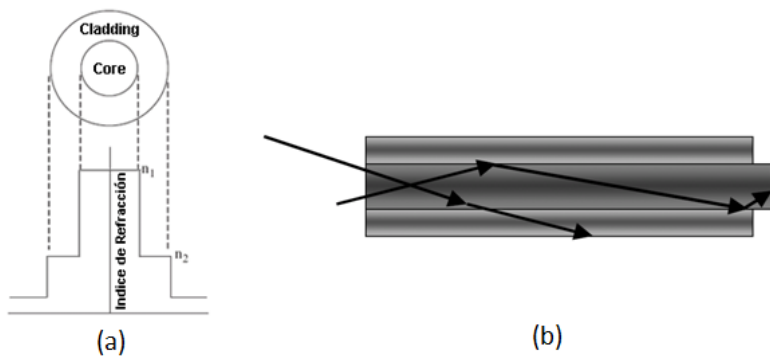

**Figura 8. Fibra de índice en escalón (a) Índice de Refracción, (b) Trayectoria de un rayo de luz [***8***]** 

<span id="page-12-0"></span>En las fibras multimodo de índice en escalón se debe espaciar los pulsos suficientemente en el transmisor para prevenir el traslape en el receptor, para que así el receptor pueda discriminar entre pulsos. Para esto se necesita un retardo de tiempo entre pulsos, pero como consecuencia de este proceso la tasa de transmisión es limitada, y por consiguiente se limita la cantidad de información por unidad de tiempo que se puede transmitir [*9*].

• Fibras de índice gradual (graded-index): En las fibras de índice gradual, el índice refractivo varía con el radio del núcleo, como se observa en la figura 9 (a). El resultado de este diseño es que cuando la luz ingresa al núcleo en múltiples ángulos y se desplaza del centro del núcleo hacia afuera, es acelerada en el borde del núcleo y disminuye su velocidad cerca al centro del núcleo, causando que la mayor parte de la luz llegue aproximadamente a la misma vez. Por lo tanto, las fibras de índice gradual ayudan a superar los problemas de dispersión. La luz que ingresa a este tipo de fibra no se desplaza en una línea recta, sino que sigue una trayectoria parabólica como muestra la figura 9 (b), con todos los rayos llegando al destino simultaneamente [*3*].

Una de las desventajas de las fibras de índice gradual de las de índice escalonado es su costo de fabricación.

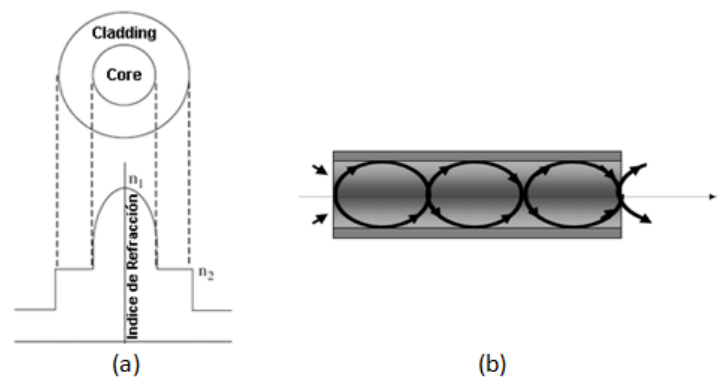

**Figura 9. Fibra de índice gradual (a) Índice de Refracción, (b) Trayectoria de un rayo de luz [***8***]** 

¾ **Fibras monomodo:** Podría pensarse que la habilidad para portar luz es limitada debido al estrecho tamaño de su núcleo, pero este no es el caso. Como su nombre lo indica un solo modo o rayo de luz se propaga dentro de la fibra, eliminando los problemas de dispersión intermodal, como resultado de ello la señal se atenúa menos y por lo tanto se pueden alcanzar mayores distancias de transmisión. Estos factores contribuyen a una capacidad de ancho de banda mayor que el caso de las fibras multimodo.

En realidad el diseño de las fibras monomodo es de índice en escalón, por que el índice de refracción del núcleo es ligeramente más alto que el del revestimiento. La dificultad radica en acoplar la fuente de luz y el receptor con el núcleo de la fibra. Los LEDs no pueden acoplar la suficiente luz dentro de las fibras monomodo para comunicaciones de larga distancia, por esto se emplea como transmisor un laser semiconductor el cual puede producir una concentración alta de energía de luz, al generar un rayo de luz estrecho [*4*], [*3*].

Las fibras multimodo son utilizadas en aplicaciones donde la distancia de transmisión es inferior a los dos kilómetros, en cambio las fibras monomodo gracias a su gran capacidad de transmisión y bajas pérdidas son preferidas en aplicaciones de larga distancia y mayor <span id="page-13-0"></span>ancho de banda incluído el DWDM. Sin embargo, la principal desventaja de las fibras monomodo es su costo de fabricación.

## **A.2.5. RECEPTORES**

En el lado receptor, es necesario recuperar las señales transmitidas con diferentes longitudes de onda en la fibra. Debido a que por naturaleza los fotodetectores son dispositivos de banda ancha, las señales ópticas son demultiplexadas antes del detector y este se encarga de convertirlas en señales eléctricas [*2*].

Se utilizan fundamentalmente dos tipos de fotodetectores, el fotodiodo PIN (Positive-Intrinsic-Negative) y el fotodiodo detector de avalancha (APD). El fotodiodo PIN trabaja bajo principios similares a los LEDs pero al revés, es decir, la luz es absorbida más que emitida, y los fotones se convierten en electrones en una relación 1:1. Los APDs son dispositivos similares a los fotodiodos PIN, pero su ganancia se obtiene a través de un proceso de amplificación. Los fotodiodos PIN tienen muchas ventajas, incluido su costo y fiabilidad, pero los APDs tienen mayor sensibilidad de recepción y mayor exactitud. Sin embargo, los APDs pueden tener requerimientos de intensidad mayores y ser más sensibles a la temperatura [*2*].

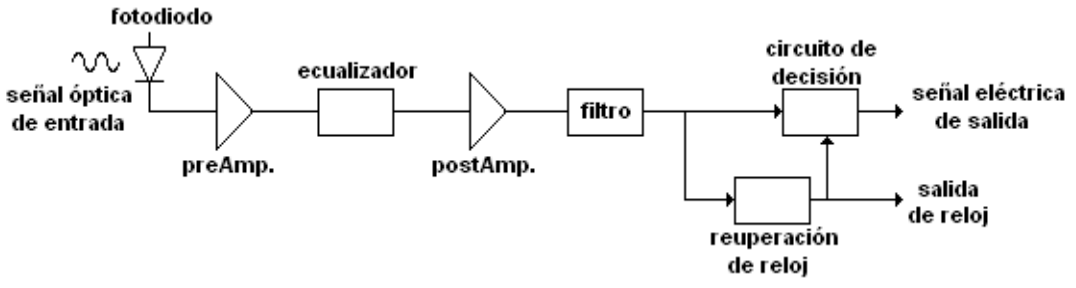

**Figura 10. Esquema básico de un receptor óptico [10].** 

La figura 10 muestra el esquema básico de un receptor en un sistema de comunicaciones ópticas. El fotodiodo suministra una señal eléctrica influenciada por el campo eléctrico que actúa sobre él, pero esta señal no reúne los requisitos adecuados para ser interpretada debido a las degradaciones sufridas en su viaje a través de la fibra óptica, por tal razón, una etapa de preamplificación se encarga de subir su nivel para poder ser procesada. Esta fase de amplificación debe ser de bajo ruido. La fase siguiente la conforma en la mayoría de los casos un ecualizador al que sigue un nuevo amplificador (post amplificación), en este caso de alta ganancia. Posteriormente, un filtro pasa bajo limita el ancho de banda al mínimo requerido. Luego una etapa de recuperación de reloj se encarga del proceso de sincronización de la señal. La simplicidad del circuito de recuperación de reloj depende del formato de modulación, pues si es RZ, este circuito lo conformará un simple filtro pasa banda estrecho, pero si es NRZ, la operación requerida habrá de ser no lineal y por ello el proceso será algo más complejo. Finalmente un circuito de decisión, mediante un nivel de referencia, determina que señales son un 1 y que señales son un 0 [10].

## **A.2.6. ACOPLADORES ÓPTICOS**

Son elementos pasivos bidireccionales que pueden tener múltiples puertos de entradas y salidas. Su función principal es distribuir la señal de información óptica entre varios usuarios, uniendo los núcleos de las fibras, para formar un dispositivo óptico de transferencia de potencia. Estos dispositivos son de gran importancia en redes que trabajan con múltiples longitudes de onda para la selección de las mismas en recepción.

# <span id="page-14-0"></span>**A.2.7. FILTROS ÓPTICOS**

Los filtros ópticos ofrecen a los sistemas DWDM la capacidad de seleccionar entre los diferentes canales de la señal DWDM y así poder realizar algún tipo de procesamiento sobre la señal. Entre las tecnologías más relevantes para la implementación de filtros ópticos están las configuraciones interferométricas (como la cavidad Fabry-Perot o etalon u otras como las estructuras Mach-Zehnder y Michelson), las tecnologías basadas en filtros dieléctricos de capa delgada múltiple, y las tecnologías basadas en redes de difracción de Bragg en fibra óptica [11].

# <span id="page-15-0"></span>**ANEXO B. HERRAMIENTAS DE SIMULACIÓN**

#### **ANEXO B. HERRAMIENTAS DE SIMULACIÓN**

## <span id="page-16-0"></span>**B.1. OptiSystem**

OptiSystem es un innovador paquete de simulación de sistemas ópticos de comunicación para el diseño, monitoreo y optimización virtual de cualquier tipo de enlace óptico en la capa física de un amplio espectro de redes ópticas, desde un sistema de video analógico *broadcasting* hasta *backbones* intercontinentales. El simulador se basa en modelos realistas de sistemas de comunicación de fibra óptica, posee un potente y nuevo entorno de simulación con definición jerárquica de los componentes y sistemas. Su capacidad también se puede extender fácilmente con la adición de componentes de usuario y con una amplia gama de interfaces de herramientas a utilizar [12].

Una Interfaz gráfica de usuario controla los componentes ópticos de diseño, modelos de componentes y la presentación gráfica. Bucles de parámetros permiten a los usuarios investigar el efecto de un dispositivo en particular sobre el rendimiento del sistema. Creado para atender las necesidades de investigación de científicos, ingenieros de telecomunicaciones ópticas, integradores de sistemas, estudiantes y una amplia variedad de usuarios, OptiSystem satisface la demanda en el prospero mercado fotónico de una herramienta de diseño de sistemas ópticos poderosa y fácil de usar [12].

#### **Aplicaciones**:

OptiSystem permite la automatización del diseño de prácticamente cualquier tipo de enlace óptico en la capa física, y el análisis de un amplio espectro de las redes ópticas, desde sistemas de larga distancia a MANs y LANs. Su amplia gama de aplicaciones incluye:

- Diseño de sistemas de comunicaciones ópticas y planeación desde un componente hasta un nivel del sistema en la capa física.
- Diseño de redes CATV o TDM/WDM.
- Diseño de anillos SONET/SDH.
- Diseño de transmisores, canales, amplificadores y receptores.
- Diseño de mapas de dispersión.
- Estimación de BER y penalidades del sistema con diferentes modelos receptores.
- BER en sistemas amplificados y cálculos del enlace.

En orden a predecir el rendimiento del sistema, Optisystem calcula parámetros como BER y factor Q utilizando análisis numéricos o técnicas semianalíticas para sistemas limitados por ISI y ruido  $[13]$ .

Herramientas avanzadas de visualización permiten ver el espectro OSA, osciloscopio y diagramas de ojo. También son incluidas herramientas para analizar parámetros WDM como potencia de la señal, ganancia, figura de ruido y OSNR [13].

OptiSystem emplea un modelo de propagación no lineal dispersivo en fibras monomodo, de señales arbitrarias WDM, teniendo en cuenta fenómenos y efectos que influyen tanto en la amplitud y la fase de la señal. El modelo es capaz de predecir distorsión de forma de onda, patrón de degradación del ojo, y otros elementos de la señal para un rango amplio de condiciones [13].

<span id="page-17-0"></span>**Licencia:** Optiwave ofrece licencias gratuitas para evaluación de sus productos por un periodo de un mes, pero por políticas de la empresa, estas licencias son exclusivas para Norte América y Europa.

# **B.2. PHOTOSS**

PHOTOSS es un software para el diseño y análisis de enlaces punto a punto de fibra óptica y sistemas de transmisión en la capa óptica. Provee una interfaz grafica de usuario intuitiva que hace fácil la configuración de una red fotónica. La librería de componentes incluye un gran número de modelos de simulación y conjuntos de parámetros predefinidos, y pueden ampliarse fácilmente por componentes definidos por el usuario con parámetros personalizados. Una serie de modelos de componentes se ofrecen con diferentes niveles de complejidad. La interfaz de programación permite la integración de modelos de componentes definidos por el usuario y algoritmos de simulación con pleno control sobre sus respectivos parámetros [14].

Los componentes de la transmisión pueden agregar ruido al sistema (como ruido de ASE generado por los amplificadores ópticos). La generación de ruido representa un proceso del azar que puede tratarse analíticamente o numéricamente.

Si el ruido numérico es escogido, un proceso aleatorio complejo aditivo con una función de densidad de probabilidad (FDP) apropiada se aplica sobre la señal, para que la verdadera señal FDP resultante puede ser usada para calcular la tasa de error de bit (BER) en el receptor. Sin embargo, estimaciones exactas de BER basadas en el ruido numérico requieren una inmensa cantidad de detección de eventos y por consiguiente un tiempo de largo de simulación.

Con el ruido analítico, los componentes ruidosos agregan un poco de información general sobre su proceso aleatorio a la descripción de la señal sin agregar realmente el ruido a la señal muestreada (por ejemplo, el ruido ASE se describe por su característica densidad espectral de potencia). La estimación de BER en el receptor es entonces basada en las asunciones comunes como una distribución Gaussiana de ruido en el receptor. Comparado el ruido numérico, se requieren menos bits y es posible una simulación más rápida [15].

PHOTOSS viene con los siguientes componentes incorporados de la visualización:

- **Osciloscopio:** Exhibe señales tiempo-transitorias.
- **Analizador de Espectro:** exhibe los espectros de las señales.
- **Analizador del Ojo**: Exhibe diagramas del patrón de ojo y realiza cálculos del análisis del ojo.
- **BER Numérico**: Realiza una valoración de la tasa de error de bits basada en algoritmos numéricos.
- **BER Analítico:** Realiza una valoración de la tasa de error de bit que usa aproximaciones analíticas y semi-analíticas.
- **Analizador de Pulso sencillo:** Entrega información del análisis de un solo pulso de bit.
- **Analizador de Parámetros de la Señal**: Proporciona la información en el análisis de parámetros de la señal [15].

**Licencia:** Disponible licencia *demo* gratuita para la evaluación de PHOTOSS. Esta licencia no tiene límite de tiempo, pero restringe a un máximo de cuatro componentes de red, y no incluye ciertos componentes tales como: interfaz de programación MATLAB, ni las opciones de cargar y guardar archivos.

# <span id="page-18-0"></span>**B.3. NS (Network Simulator)**

El NS, es un simulador de redes de datos orientado a objetos basado en eventos discretos. Ha sido desarrollado por la universidad de Berkeley de California basándose en dos lenguajes de programación C++ y OTCL que es el lenguaje de interacción con el usuario.

NS es una herramienta muy útil para simular redes de datos de área local y extensa, y es bien conocida y usada en el ámbito de ingeniería de redes. Su característica de código abierto hace que se trate de una herramienta muy extensible, y que pueda ser usada a un nivel de usuario y de desarrollador. Soporta una gran cantidad de protocolos de las capas de aplicación y transporte, además de otros utilizados para el enrutamiento de los datos, entre los cuales están: HTTP, FTP CBR, TCP, UDP, RTP, SRM, entre otros; los cuales pueden ser implementados tanto en redes cableadas, como inalámbricas locales o vía satélite; y que son aplicables a grandes redes con topologías complejas y con un gran número de generadores de tráfico [16] [17].

En el proyecto de fin de carrera *"Simulación y comparativa de mecanismos de conmutación en redes ópticas"* lo utilizan como modulo de conmutación óptica [17].

**Licencia:** Código abierto.

## **B.4. NCTUns (National Chiao Tung University, Network Simulator)**

NCTUns (National Chiao Tung University, Network Simulator) es un simulador y emulador de redes y sistemas de telecomunicaciones avanzado. NCTUns es software libre y se ejecuta sobre Linux; además utiliza una metodología de simulación que entra y modifica el Kernel de Linux, lo cual hace que el programa tenga ventajas únicas en comparación con otros simuladores y emuladores de redes de comunicaciones.

Este simulador permite desarrollar, evaluar y diagnosticar el desempeño de protocolos y aplicaciones en diferentes tipos de redes (LAN, MAN, WAN). Las simulaciones hechas con esta herramienta, cuentan con características muy especiales, ya que NCTUns simula en tiempo real y con una interfaz similar a la de los sistemas reales, lo cual permite familiarizar más al usuario con el manejo del diseño, configuración e implementación de aplicaciones en redes de comunicaciones.

NCTUns fue desarrollado basado en el simulador NS, de ahí su nombre, solo que incluye una interfaz más amigable para la implementación de los modelos de red que se simulan. Este programa permite la simulación de arquitecturas de redes sencillas, sin embargo, su mayor potencial está en la simulación de redes tan complejas como las redes GPRS, satelitales y ópticas [16], [18].

En el proyecto de fin de carrera *Diseño de Protocolos sobre Redes Ópticas de Conmutación de Ráfagas* lo utilizan para simular una red OBS [19].

**Licencia:** Código abierto.

#### **B.5. VPItransmissionMaker**

VPItransmissionMaker es un software diseñado para cumplir con casi todas las tareas de simulación de la capa física. Tiene librerías de módulos que pueden ubicarse en un esquema y enlazarse entre sí para describir un sistema o red totalmente óptica. Cada módulo tiene un conjunto de parámetros para describir sus características físicas, aunque también puede utilizar parámetros fijados por el usuario para un determinado comportamiento. La jerarquía de los módulos se soporta en un subsistema que describe su contenido.

<span id="page-19-0"></span>Permite diseñar sistemas avanzados que incluyen nuevos esquemas de modulación, compensación de PMD, amplificación Raman, regeneración parcial, compensación de dispersión adaptiva y monitoreo de canal óptico. Presenta más de 300 plantillas de diseño, con actualizaciones periódicas sobre el Foro de Sistemas de fibra óptica. Inigualable gama de módulos electrónicos y fotónicos soportan casi todos los sistemas [1].

**Licencia:** Disponible licencia de prueba por 30 días.

## **B.6. OptSim**

OptSim es un paquete avanzado de simulación de sistemas de comunicaciones ópticos como WDM, DWDM, TDM, CATV, LAN óptica, bus paralelo óptico, y otros sistemas ópticos emergentes en telecomunicaciones, comunicaciones de datos y otras aplicaciones. Permite hacer simulaciones tanto en el dominio del tiempo como en el de la frecuencia. Posee una interfaz grafica de usuario de fácil uso e instrumentos de laboratorio para el análisis de los resultados de simulación [20].

Optsim puede ser utilizado en una amplia variedad de aplicaciones, incluyendo las siguientes:

- Optimización del enlace: presupuesto de potencia, mapas de dispersión, transmisión preénfasis, ubicación de los amplificadores, etc.
- Análisis de los efectos de transmisión y valoración de contramedida (todos los órdenes de PMD, SPM, XPM, FWM, SRS, entre otros).
- Diseño y validación: espaciamiento de canal, número de canales superpuestos, tasa de transmisión, técnicas de modulación y sistemas coherentes.

Optsim provee una interfaz gráfica de medida flexible e intuitiva que actúa como un laboratorio con un conjunto de instrumentos virtuales. Permite visualizar graficas de correlación, diagrama del ojo, posee un cursor interactivo de lectura de datos, evaluación de BER/Q, entre otros. Permite simular el proyecto una vez y realizar nuevos análisis de los resultados después. Los resultados de la simulación son desplegados en diversas formas, como señales de formas de onda, diagramas de ojo, señal de espectros, OSNR, mapas de dispersión, entre otros. Una amplia y completa selección de las mediciones está disponible incluyendo *jitter*, apertura/cierre del ojo, espectros eléctricos/ópticos, *chirp*, fase/frecuencia ópticas instantáneas y potencia [20].

Modelos flexibles de fibra permiten definir por el usuario dependencias de longitud de onda para atenuación, dispersión, perfil de ganancia Raman, y espectro de bombeo Raman. Los modelos proporcionan simulación lineal, no lineal y fenómenos relacionados con la polarización. Los diferentes efectos como FWM, SPM, XPM, PMD, dispersión Raman, dispersión y atenuación pueden ser simulados individualmente [20].

**Licencia:** Disponible licencia de evaluación por 45 días.

# <span id="page-20-0"></span>**ANEXO C. DESCRIPCIÓN PARÁMETROS EN OPTSIM**

## **ANEXO C. DESCRIPCIÓN PARÁMETROS EN OPTSIM**

## <span id="page-21-0"></span>**C.1. RECEPTORES ÓPTICOS**

Optsim dispone de tres receptores ópticos a los cuales se les puede configurar diferentes parámetros; a continuación se presenta una breve descripción de cada receptor y sus parámetros.

1. *Sensitivity Optical Receiver*: Simula un receptor óptico completo (incluye el fotodetector, el amplificador y el filtro de post-detección) y está basado en la especificación de la sensibilidad del receptor [21].

## *PARÁMETROS GENERALES*

- Name: Nombre opcional que aparece en la etiqueta del componente.
- Bit Rate [Gbit/s]: Tasa de bit especificada para la sensibilidad del receptor.
- Optical test pulse shape: Forma del pulso de prueba (rectangular NRZ, rectangular RZ y Gausiano RZ).
- Duty Cycle [-]: Fija el ciclo *duty* del pulso; habilitado solo si se elige forma rectangular RZ.
- Normalized FWHM [fraction of bit duration] [-]: Fija el FWHM (full width half maximum) como una fracción de la duración de bit; habilitado solo si se elige forma Gausiana RZ.
- Sensitivity under test condition [dBm]: Fija el promedio mínimo de potencia óptica en el receptor que garantice la probabilidad de error elegida.
- Sensitivity reference error probability [-]: Es la probabilidad de error que establece la sensibilidad del receptor.
- Overall Receiver Responsivity [A/W] or [V/W]: Es la *responsivity* como una medida entre la entrada óptica y la salida eléctrica en el receptor.

#### *PARÁMETROS DE LOS FILTROS (Óptico y Eléctrico)*

- Optical filtering: Fija el filtro óptico para la señal de entrada antes de la detección. Se permiten dos filtros ópticos: *Lorentzian* y *Raised Cosine*.
- Center Frequency [THz] or [nm]: Frecuencia central *f0* de la función de transferencia del filtro óptico.
- -3dB Two-Sided Bandwidth [GHz] or [nm]: Ancho de banda absoluto *Bw* del filtro.
- Raised-Cosine Roll-off [-]: Fija el *roll-off Ro* del filtro, if se selecciona *Raised Cosine.*
- Test post-detection electrical filter: Fija el tipo de filtro óptico, se puede elegir entre tres opciones: *Matched, Bessel* y *Two Real Poles*.
- Bessel filter order [-]: Fija el orden del filtro Bessel; está habilitado solo si se elige Bessel.
- First Pole Frequency [fraction of bit rate] [-]: Fija la frecuencia del primer polo del filtro, como una fracción de la tasa de bit; está habilitado solo si se elige *Two Real Poles*.
- Second Pole Frequency [fraction of bit rate] [-]:Fija la frecuencia del segundo polo del filtro, como una fracción de la tasa de bit; está habilitado solo si se elige *Two Real Poles*.

## *PARÁMETROS DEL FOTODIODO*

- Reference Frequency/Wavelength for responsivity [THz] or [nm]: Frecuencia de referencia para los parámetros: *quantum efficiency* y *responsivity.*
- Quantum efficiency (not including Avalanche Gain) η: Especifica cuantos pares electron - hueco son generados por fotón incidente, en promedio.
- Responsivity (not including Avalanche Gain) *R* [A/W]: Pendiente de la corriente vs. potencia óptica de entrada. Este parámetro está relacionada con el *quantum efficiency*, por lo tanto al fijar uno de ellos el otro también se fija.
- Photodiode Type: Selecciona el tipo de fotodiodo: PIN o APD.
- Photodiode avalanche gain [linear]: Fija la ganancia de multiplicación para el fotodiodo de avalancha; habilitado solo si se elige APD.
- Quantum Photodetection noise: Habilita o desabilita la generación de ruido *quantum* en el fotodiodo.
- Noise Figure *FdB* [dB]: Establece la figura de ruido del receptor; está habilitado solo si se elige APD y si se habilita la generación de ruido.
- Excess Noise Factor *x* [-]: Forma alternativa para expresar la figura de ruido. Está relacionado con el parámetro *Noise Figure FdB.* Por lo tanto, al fijar uno de estos parámetros también se fija el otro.
- 2. *Single Channel Optical Receiver:(Compound Component RX\_1ch)*: Simula un receptor óptico simple sin ruido, basado en la cascada de un filtro óptico, un fotodiodo y un filtro eléctrico [21].

#### *PARÁMETROS*

- Electrical\_filter\_3dB\_bandwidth [GHz]: Ancho de banda -3dB de los polos del filtro eléctrico Bessel.
- Optical\_filter\_bandwidth [GHz]: Ancho de banda del filtro óptico *raised cosine*.
- Optical filter center freqency [GHz]: Frecuencia central del filtro óptico pasabanda.
- Optical\_filter\_roloff [-]: *roll-off* del filtro óptico *raised cosine*.
- *3. Compound Optical Receiver:* Simula un receptor óptico compuesto por el fotodetector, preamplificador, filtro y post-amplificador [22].

# *PARÁMETROS GENERALES*

- n\_representation: Elegir tratamiento del ruido (*quasi-analytic* o Monte-Carlo)
- include thermal: Incluir o no ruido térmico.
- include\_sigshot: Incluir o no *signal shot noise*
- include\_darkshot: Incluir o no *dark current shot noise*
- include\_sigspon: Incluir o no *signal spontaneous beat noise*
- include\_sponspon: Incluir o no *spontaneous spontaneous beat noise*
- include\_rin: Incluir o no *relative intensity noise*
- monte\_seed: Número aleatorio (*seed*) para ruido Monte-Carlo

## *PARÁMETROS DEL FOTODETECTOR*

- pd\_APD\_Multiplier: Valor multiplicador APD
- pd ionizationCoef: Coeficiente de ionización APD
- pd\_QEmethod: Metodo de definición del parámetro *quantum efficiency*.
- pd\_quantumEff: *Quantum efficiency*
- pd\_layerThickness: Densidad de la region activa
- pd\_absorptionCoeff: Coeficiente de absorción (α)
- pd\_reflectivity: Reflectividad en el fotodiodo
- pd\_modeltype: Modelo de respuesta de frecuencia *(intrinsic o empirical)*
- pd\_darkCurrent: Corriente obscura para el cálculo de ruido de corriente obscura

#### *PARÁMETROS DEL PRE-AMPLIFICADOR*

- fe\_modeltype: Seleccionar función de transferencia (*defined o custom*)
- fe filename: Nombre de archivo para función de transferencia definida por el usuario.
- fe Tz: Coeficiente de transimpedancia
- fe\_zero: Single zero low frequency rolloff
- fe\_pole: Single zero high frequency rolloff
- fe lo trunc: Frecuencia baja límite para funciones de transferencia definidas por el usuario
- <span id="page-24-0"></span>• fe\_hi\_trunc: Frecuencia alta límite para funciones de transferencia definidas por el usuario
- n\_a0: Coeficiente de ruido térmico
- n\_a2: Coeficiente de ruido térmico
- n\_a4: Coeficiente de ruido térmico
- n\_a6: Coeficiente de ruido térmico

# *PARÁMETROS DEL FILTRO*

- flt\_type: Tipo de filtro
- flt\_bandwidth: Ancho de banda 3dB
- flt\_order: Orden del filtro
- flt\_lossGain: Pérdidas o ganancia del filtro
- flt\_passbandRipple: Rizo para filtro pasabanda Chebyshev
- flt\_geometricCenter: Frecuencia central para filtro pasabanda

# **C.2. FIBRA ÓPTICA**

En OptSim la fibra óptica es simulada por el componente *Optical Fiber Link* el cual modela la propagación de una señal óptica a lo largo de un tramo de fibra. Se puede crear una fibra o utilizar uno de los tipos predefinidos.

La tabla 2 resume los valores de los parámetros más importantes de cada fibra [21].

|                       | Atenuación                  | <b>Dispersión Cromática</b> |                               | <b>MFD</b>    | Polarización           |
|-----------------------|-----------------------------|-----------------------------|-------------------------------|---------------|------------------------|
| <b>Tipo de Fibra</b>  | $\alpha$ 0 [dB/km]          | D<br>[ps/nm/km]             | $D'$ slope<br>[ps/nm2/k<br>ml | Aeff<br>[µm2] | PMD [ $ps/\sqrt{km}$ ] |
| PirelliWIDELIGHT 1550 | 0.24                        | $-6.85$                     | 0.157                         | 51            | $\leq 0.1$             |
| PirelliWIDELIGHT 1625 | 0.25                        | $-0.1$                      | 0.107                         | 51            | $\leq 0.1$             |
| PirelliFREELIGHT 1550 | 0.23                        | 4.3                         | 0.114                         | 72            | $\leq 0.1$             |
| PirelliFREELIGHT 1625 | 0.25                        | 11.2                        | 0.11                          | 72            | $\leq 0.1$             |
| PirelliDEEPLIGHT 1550 | 0.23@1560n<br>m             | $-2.2$<br>@1560nm           | 0.12                          | 70            | ≤ 0.1                  |
| CorningSMF28 1310     | 0.34                        | 0 @1313nm                   | 0.086                         | 66.5          | $\leq 0.1$             |
| CorningSMF28_1550     | 0.19                        | 16                          | 0.086                         | 85            | $\leq 0.1$             |
| CorningSMF28e 1310    | 0.34                        | 0 @1313nm                   | 0.086                         | 66.5          | $\leq 0.1$             |
| CorningSMF28e 1550    | 0.19                        | 16                          |                               | 85            | $\leq 0.1$             |
| CorningLEAF           | 0.2 <sub>0</sub><br>@1550nm | 4 @1550nm                   | 0.1<br>@1550nm                | 72            | $\leq 0.1$             |
| CorningLEAF submarine | 0.2 <sub>0</sub><br>@1550nm | 0 @1580nm                   | 0.11<br>@1580nm               | 71            | $\leq 0.1$             |

**Tabla 2. Fibras ópticas predefinidas en OptSim** 

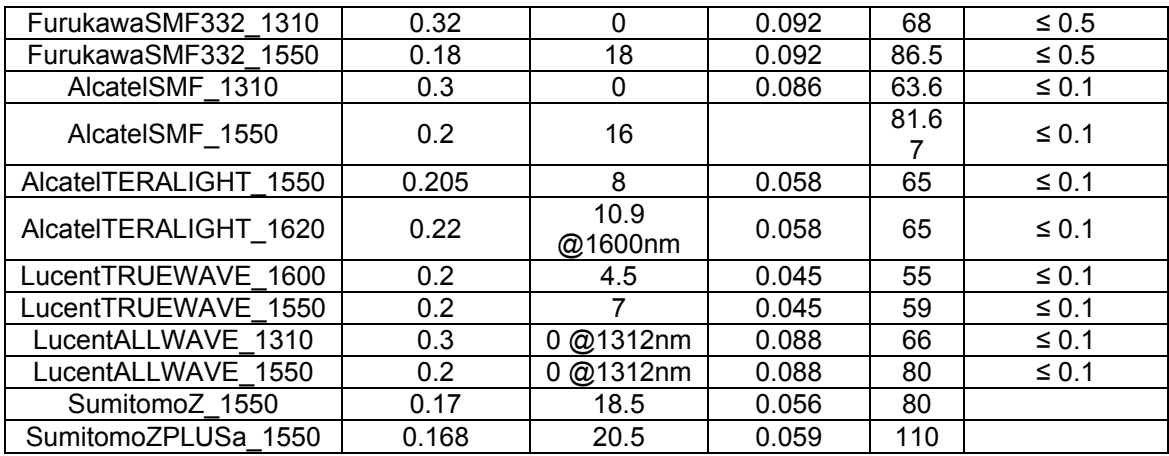

### **REFERENCIAS**

<span id="page-26-0"></span>[1] B. Gumaste y T. Antony, *"DWDM Network Designs and Engineering Solutions".* Cisco Press. Diciembre 13, 2002.

[*2*] A. Salavert. "*Introducción al DWDM (Dense Wavelength Division Multiplexing)".* CISCO, Text Part Number: OL-0884-01. 2001.

[*3*] S. SHEPARD, "*OPTICAL NETWORKING CRASH COURSE".* McGraw-Hill. 2001.

[*4*] K. M. Sivalingam y S. Subramaniam, *"OPTICAL WDM NETWORKS Principles and Practice",* Kluwer Academic Publishers, 2002.

[*5*] H. J. R. Dutton*,* "*Understanding Optical Communications*". IBM Corporation, International Technical Support Organization. Septiembre, 1998.

[*6*] E. J. Gualda Manzano, *"Optimización de las prestaciones en enlaces ópticos submarinos*  de gran capacidad y larga distancia mediante el control de la dispersión". Universidad Politécnica de Cataluña, Escuela técnica superior de ingeniería y telecomunicaciones de Barcelona. 2005.

[7] V. Alwayn. *"Optical Network Design and Implementation".* Cisco Press. Marzo 17, 2004.

[*8*] H. G. Perros, "*Connection-oriented Networks - SONET/SDH, ATM, MPLS and OPTICAL NETWORKS*". John Wiley & Sons Ltd. 2005.

[9] G. Held, "*Deploying Optical Networking Components*". McGraw-Hill. 2001.

[10] J. A. Martín Pereda, *"SISTEMAS Y REDES ÓPTICAS DE COMUNICACIÓNES".* Pearson, Prentice Hall. 2003*.* 

[11] A. Carballar. "Introducción a las Comunicaciones Ópticas". Universidad de Sevilla. Departamento de Ingeniería Electrónica. 2002.

[12] Optiwave. "*OptiSystem, Optical Communication System Design Software*". Disponible en: <http://www.optiwave.co.kr/product/optisystem.htm>

[13] Optiwave. "*Optical Communication System Design Software For Windows® 98/Me/NT™/2000".* Disponible en: <http://www.optiwave.co.kr/pdf/brochures/optisystem.pdf>

[14] P. I. Systemtechnik Jens Lenge. *"OVERVIEW PHOTOSS, The Photonic System Simulator"*. Disponible en: [http://www.lenge.de/english/PHOTOSS\\_overview.php](http://www.lenge.de/english/PHOTOSS_overview.php)

[15] PHOTOSS. *"Application Manual"*. Versión 4.00.

[16] HERRAMIENTAS SOFTWARE PARA LA SIMULACIÓN DE REDES DE COMUNICACIONES. Disponible en:<http://nsl.csie.nctu.edu.tw/NCTUnsReferences/capitulo4.pdf>

[17] Ibán Cereijo Graña. *"Simulación y comparativa de mecanismos de conmutación en redes ópticas"*. Escuela Técnica Superior de Ingenieros de Telecomunicación, Universidad de Vigo. 2005.

[18 ] Shie-Yuan Wang. *"NCTUns 4.0 Network Simulator & Emulator"*. Department of Computer Science, National Chiao Tung University. Taiwan. Disponible en:<http://nsl.csie.nctu.edu.tw/PosterICC2007.pdf>

[19] Maria Engracia Guillamón Bagán. *"Diseño de Protocolos sobre Redes Ópticas de Conmutación de Ráfagas"*. Universidad Politécnica de Cataluña. Junio, 2005.

[20] RSoft Design Group. *"Brochures".*

[21] RSoft Design Group. *"OptSim Models Reference, Volume I Sample Mode"*. New York. 2007.

[22] RSoft Design Group. *"OptSim Models Reference, Volume II Block Mode"*. New York. 2007